## A5.23 : Hood Edge - Modelling an Accurate Gap

This tutorial takes a set of design surfaces and applies engineering criteria to build an accurate gap between the hood and the front grille.

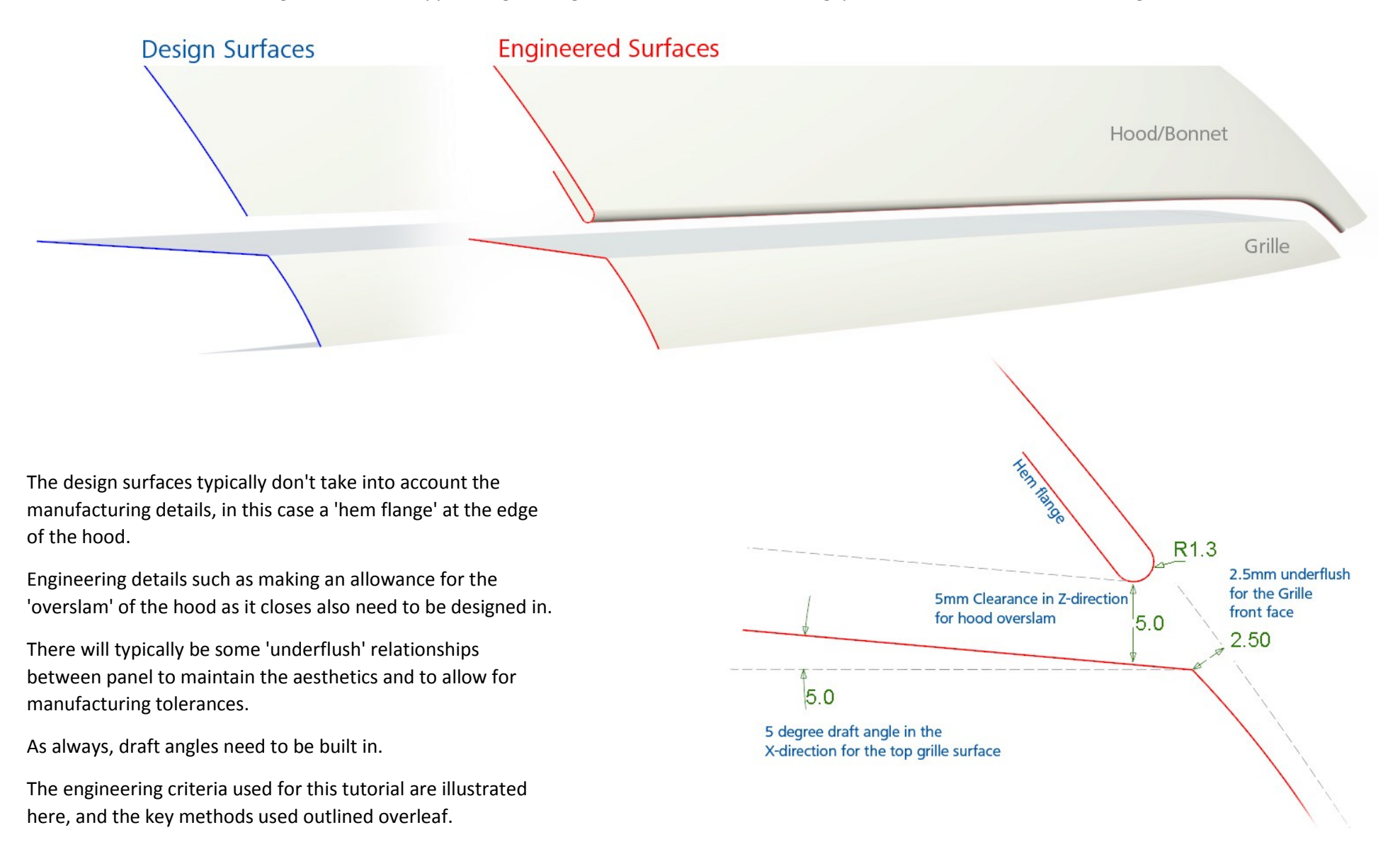

## PROCESS:

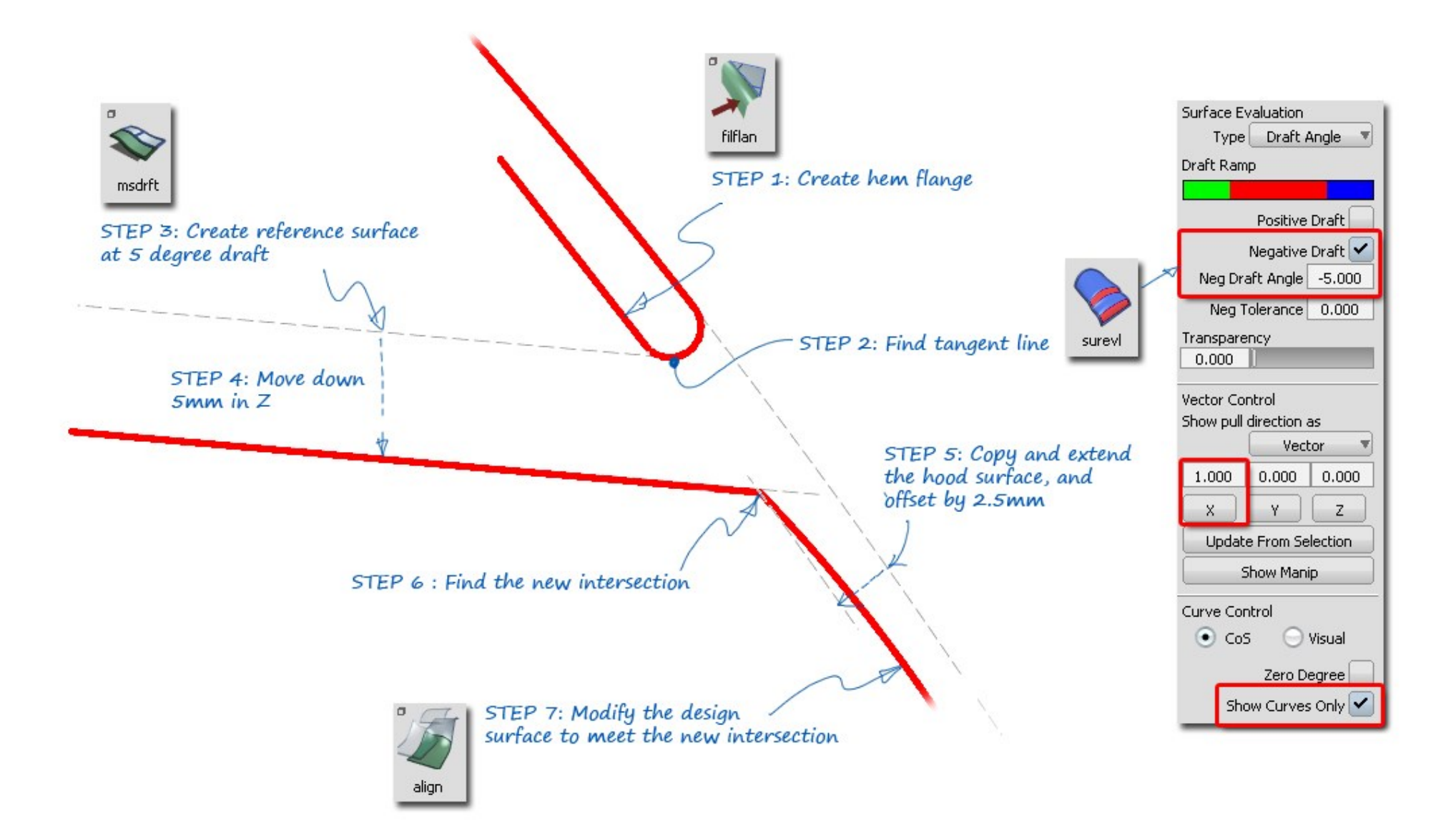

## INDEX

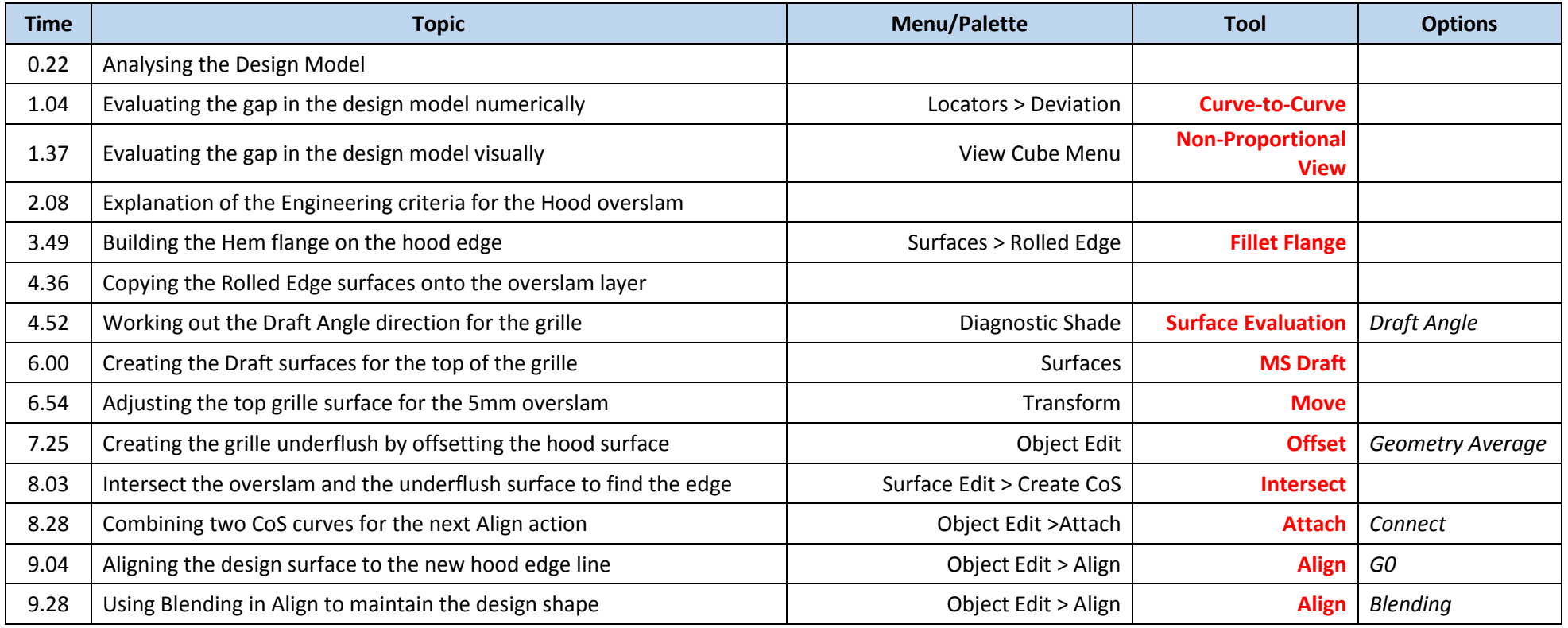